Übungsaufgabe: Lösen Sie die Bilanz in Bestandskonten (Aktiv u. Passiv) auf und übertragen Sie die Anfangsbestände aus der Bilanz in die Bestandskonten. Verbuchen Sie die Aufgeführten Geschäftsfälle in den Bestandskonten schließen Sie die Bestandskonten ab und erstellen Sie die Abschlussbilanz. Nennen Sie zu jeden Geschäftsvorfall den Buchungssatz (Soll an

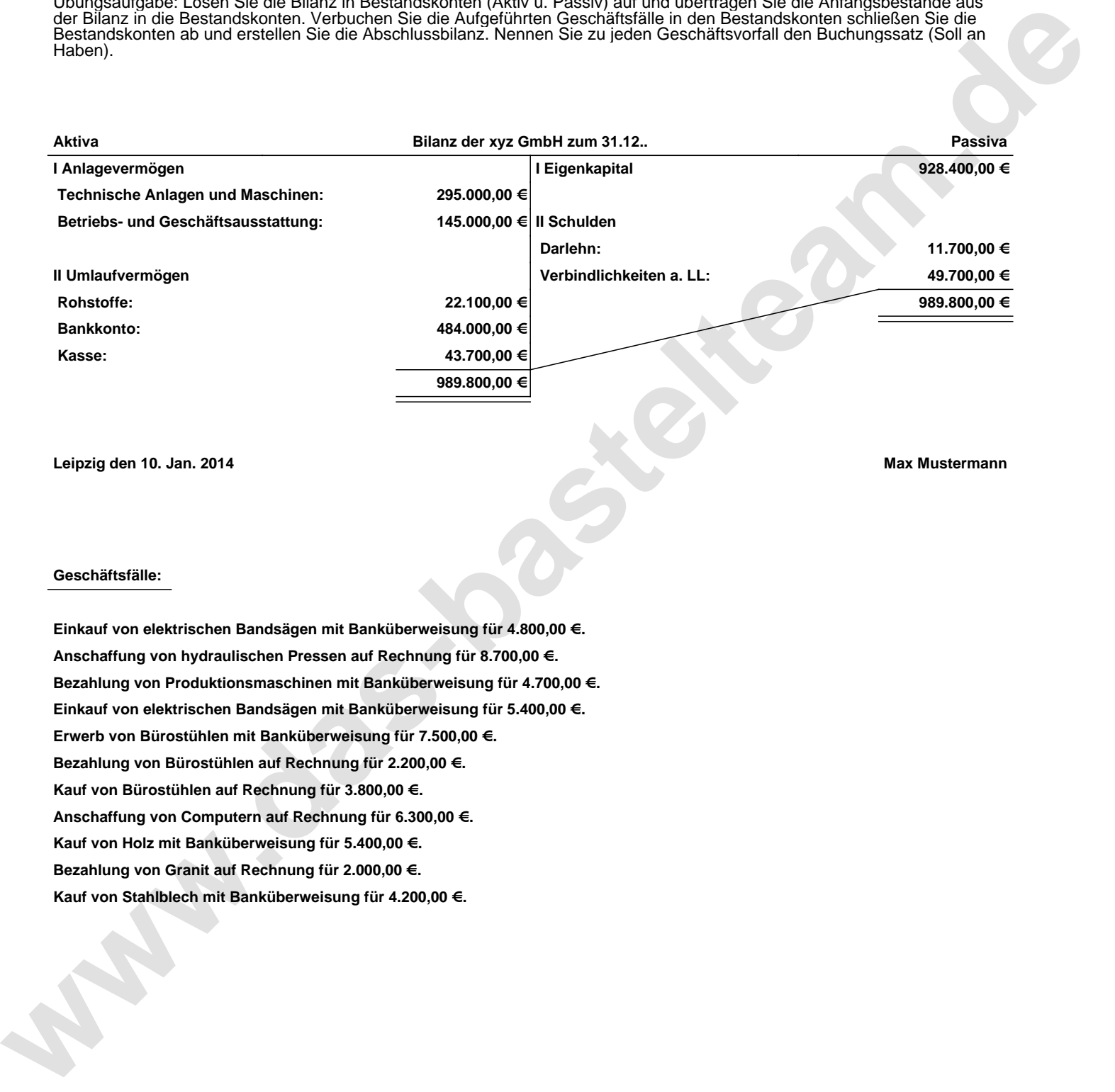

**Leipzig den 10. Jan. 2014 Max Mustermann**

## **Geschäftsfälle:**

**Einkauf von elektrischen Bandsägen mit Banküberweisung für 4.800,00 €. Anschaffung von hydraulischen Pressen auf Rechnung für 8.700,00 €. Bezahlung von Produktionsmaschinen mit Banküberweisung für 4.700,00 €. Einkauf von elektrischen Bandsägen mit Banküberweisung für 5.400,00 €. Erwerb von Bürostühlen mit Banküberweisung für 7.500,00 €. Bezahlung von Bürostühlen auf Rechnung für 2.200,00 €. Kauf von Bürostühlen auf Rechnung für 3.800,00 €. Anschaffung von Computern auf Rechnung für 6.300,00 €. Kauf von Holz mit Banküberweisung für 5.400,00 €. Bezahlung von Granit auf Rechnung für 2.000,00 €. Kauf von Stahlblech mit Banküberweisung für 4.200,00 €.**

Übungsaufgabe: Lösen Sie die Bilanz in Bestandskonten (Aktiv u. Passiv) auf und übertragen Sie die Anfangsbestände aus der Bilanz in die Bestandskonten. Verbuchen Sie die Aufgeführten Geschäftsfälle in den Bestandskonten schließen Sie die Bestandskonten ab und erstellen Sie die Abschlussbilanz. Nennen Sie zu jeden Geschäftsvorfall den Buchungssatz (Soll an

## **Lösungen:**

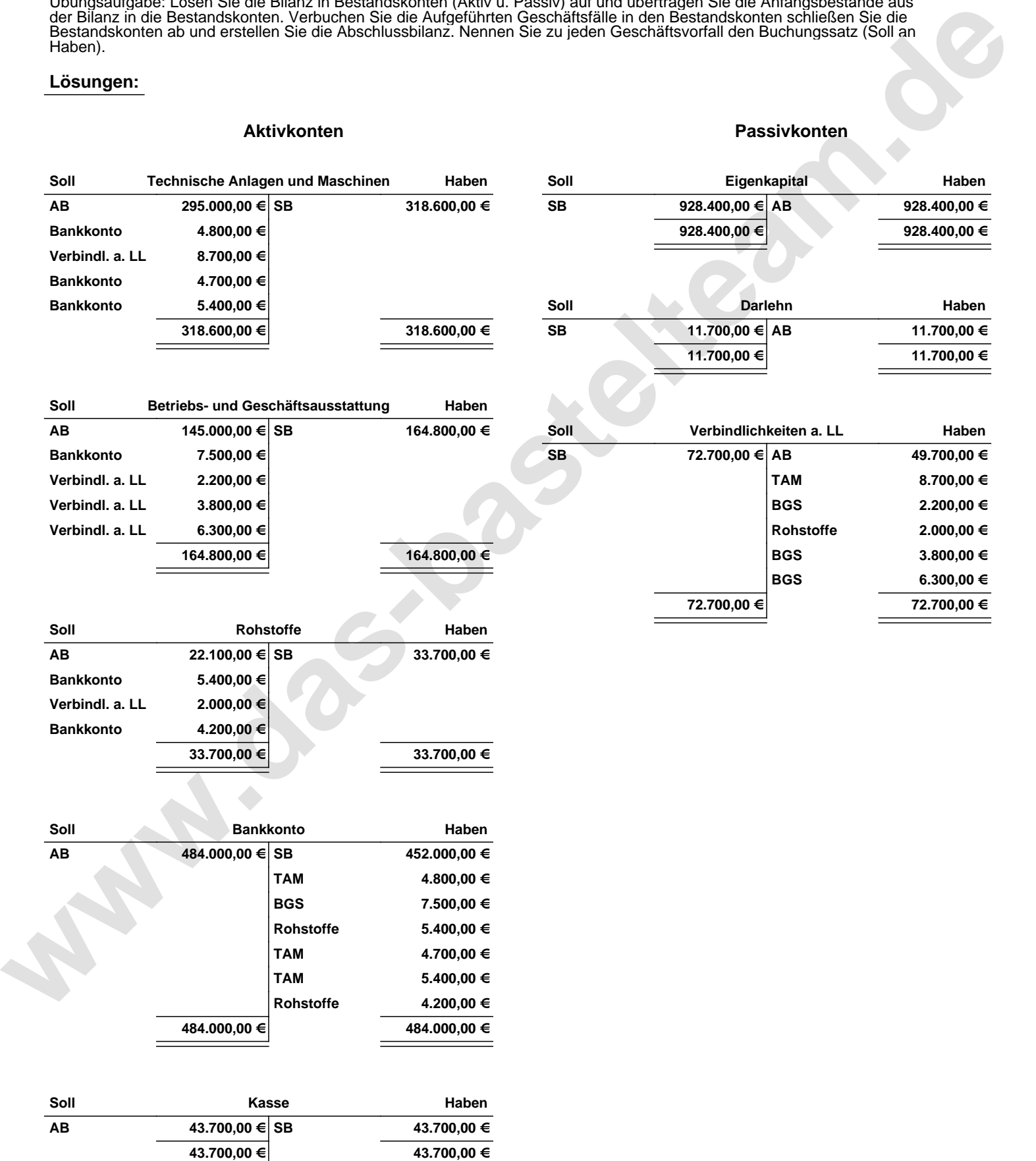

Übungsaufgabe: Lösen Sie die Bilanz in Bestandskonten (Aktiv u. Passiv) auf und übertragen Sie die Anfangsbestände aus der Bilanz in die Bestandskonten. Verbuchen Sie die Aufgeführten Geschäftsfälle in den Bestandskonten schließen Sie die Bestandskonten ab und erstellen Sie die Abschlussbilanz. Nennen Sie zu jeden Geschäftsvorfall den Buchungssatz (Soll an

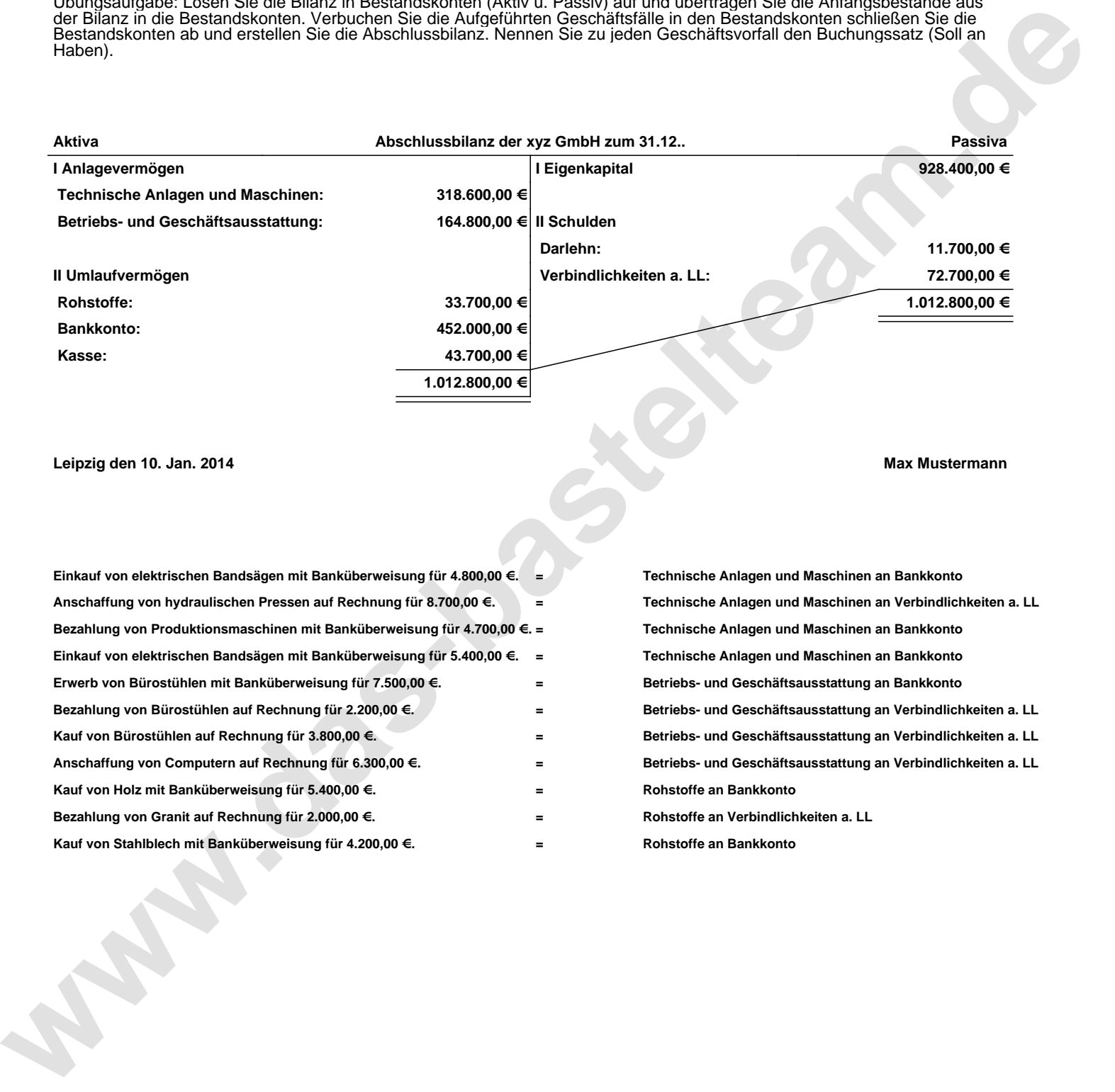

**Leipzig den 10. Jan. 2014 Max Mustermann**

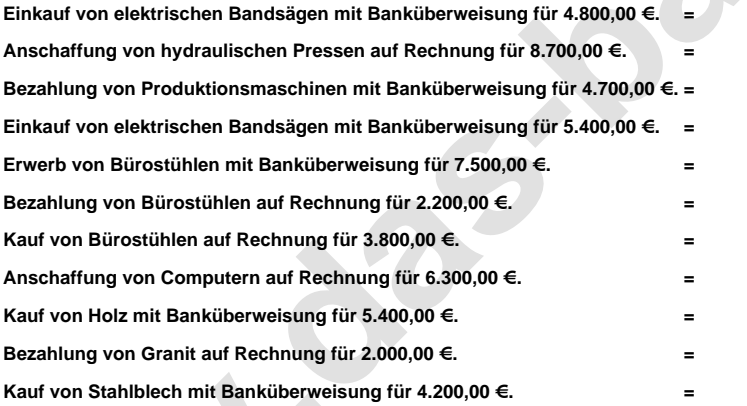

**= Technische Anlagen und Maschinen an Bankkonto = Technische Anlagen und Maschinen an Verbindlichkeiten a. LL = Technische Anlagen und Maschinen an Bankkonto = Technische Anlagen und Maschinen an Bankkonto = Betriebs- und Geschäftsausstattung an Bankkonto = Betriebs- und Geschäftsausstattung an Verbindlichkeiten a. LL = Betriebs- und Geschäftsausstattung an Verbindlichkeiten a. LL = Betriebs- und Geschäftsausstattung an Verbindlichkeiten a. LL = Rohstoffe an Bankkonto = Rohstoffe an Verbindlichkeiten a. LL = Rohstoffe an Bankkonto**